## **Comment participer à un Fil de discussion d'un enseignant et envoyer un travail ?**

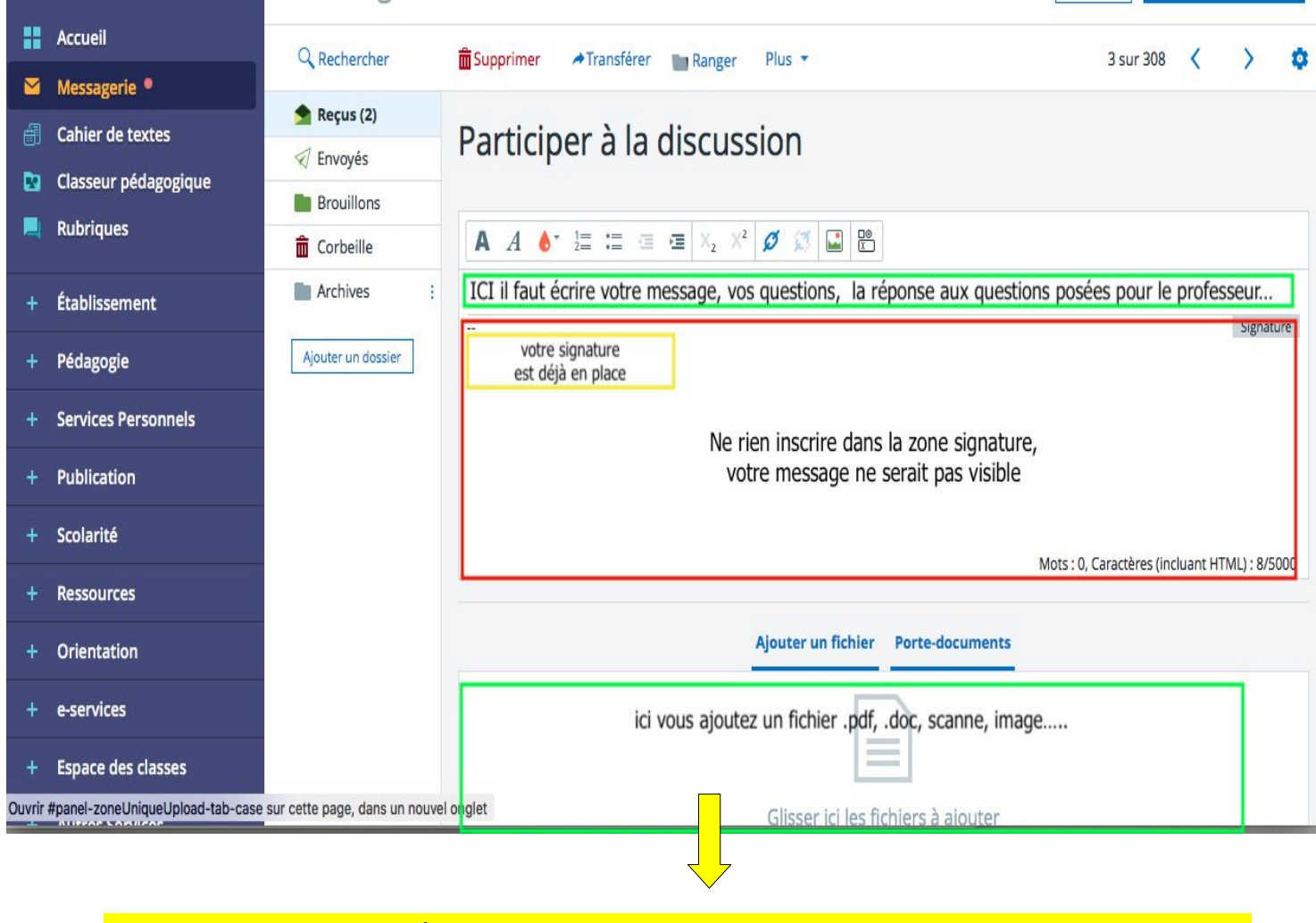

 **Attention pour les pièces jointes !!! EVITEZ LES PIECES JOINTES TROP LOURDES POUR LE RESEAU.** 

- **Préférez copier votre questions, votre réponse dans la zone message si une pièce jointe n'est pas essentielle !**
- Privilégiez les **formats** :
	- **.pdf,**
	- **.doc**

**.ppt** ( s'il n'est pas trop volumineux sinon en .pdf)

**scanne** de votre document pris par un **scanner** ou **application scanne de votre téléphone** (image moins lourde que si elle est prise par votre appareil photo directement),

**capture d'écran** ( moins lourd qu'une photo, au besoin faites une capture d'écran de votre photo !)

ou en dernier ressort une photo.